## **МИНИСТЕРСТВО ОБРАЗОВАНИЯ И НАУКИ САМАРСКОЙ ОБЛАСТИ ГОСУДАРСТВЕННОЕ АВТОНОМНОЕ ПРОФЕССИОНАЛЬНОЕ ОБРАЗОВАТЕЛЬНОЕ УЧРЕЖДЕНИЕ САМАРСКОЙ ОБЛАСТИ «НОВОКУЙБЫШЕВСКИЙ НЕФТЕХИМИЧЕСКИЙ ТЕХНИКУМ»**

УТВЕРЖДЕНО Приказ директора ГАПОУ СО «ННХТ» От 14.11.2023 г. №127-у

# **КОМПЛЕКТ КОНТРОЛЬНО-ОЦЕНОЧНЫХ СРЕДСТВ по оценке освоения итоговых образовательных результатов учебной дисциплины ОУП 08 Информатика**

программы подготовки специалистов среднего звена **по специальности** 21.02.03 «Сооружение и эксплуатация газонефтепроводов и газонефтехранилищ»

**профиль обучения**: технологический

**Новокуйбышевск, 2023**

### **РАССМОТРЕНО НА ЗАСЕДАНИИ СОГЛАСОВАНО**

Предметно-цикловой комиссии Старший методист ННХТ общеобразовательных дисциплин и последний общеобразовательных дисциплин

17.10.2023г.

Председатель ПЦК Н.П. Комиссарова Протокол №2 от 17.10.2023г.

# **ОДОБРЕНО**

Методистом

\_\_\_\_\_\_\_\_\_\_ О.А.Абрашкина 17.10.2023г.

Составитель: Комиссарова Н. П., преподаватель ГАПОУ СО «ННХТ»

Комплект контрольно-оценочных средств разработан на основе Федерального государственного образовательного стандарта среднего профессионального образования по специальности СПО 21.02.03 «Сооружение и эксплуатация газонефтепроводов и газонефтехранилищ».

#### **СОДЕРЖАНИЕ**

- Пояснительная записка
- Паспорт комплекса контрольно оценочных средств
- Результаты освоения учебной дисциплины, подлежащие проверке
- Комплект контрольно-оценочных материалов для текущего контроля успеваемости по учебной дисциплине

#### 1. **ПОЯСНИТЕЛЬНАЯ ЗАПИСКА**

Комплект контрольно-оценочных средств (КОС) предназначен для контроля и оценки образовательных достижений обучающихся, освоивших общеобразовательную программу учебной дисциплины «Информатика» разработана на основе:

среднего общего образования (далее – ПООП СОО);

федерального государственного образовательного стандарта среднего профессионального образования (далее – ФГОС СПО) 21.02.03 «Сооружение и эксплуатация газонефтепроводов и газонефтехранилищ», примерной рабочей программы общеобразовательной учебной дисциплины «Информатика» по технологическому профилю обучения (для профессиональных образовательных организаций); учебного плана по специальности 21.02.03 «Сооружение и эксплуатация газонефтепроводов и газонефтехранилищ».

рабочей программы воспитания по специальности 21.02.03 «Сооружение и эксплуатация газонефтепроводов и газонефтехранилищ».

Программа учебного предмета «Информатика» разработана в соответствии с Концепцией преподавания общеобразовательных дисциплин программ среднего профессионального образования, реализуемых на базе основного общего образования, утвержденной распоряжением Министерства просвещения Российской Федерации от 30.04.2021 № Р-98, на основании письма Департамента государственной политики в сфере среднего профессионального образования и профессионального обучения Министерства просвещения Российской Федерации от 30.08.2021 № 05-1136 «О направлении методик преподавания».

Содержание рабочей программы по предмету «Информатика» разработано на основе: синхронизации образовательных результатов ФГОС СОО (личностных, предметных, метапредметных) и ФГОС СПО (ОК, ПК) с учетом профильной направленности специальности; интеграции и преемственности содержания по предмету «Информатика» и содержания учебных дисциплин, профессиональных модулей ФГОС СПО.

#### **2. Паспорт комплекта контрольно-оценочных средств**

Комплект контрольно-оценочных средств (далее - КОС) предназначен для контроля и оценки образовательных результатов обучающихся в рамках ФГОС СПО, освоивших программу учебной дисциплины «Информатика» по технической специальности 21.02.03 Сооружение и эксплуатация газонефтепроводов и газонефтехранилищ.

Комплект КОС включает контрольно-оценочные материалы для проведения текущего контроля успеваемости и промежуточной аттестации обучающихся, входит в состав фонда оценочных средств по специальности.

В результате освоения содержания учебной дисциплины «Информатика» обучающиеся должны обладать умениями и знаниями, предусмотренными требованиями ФГОС среднего общего образования в пределах освоения ППССЗ с учетом специфики конкретных специальностей СПО.

В результате освоения дисциплины обучающиеся должны **уметь:**

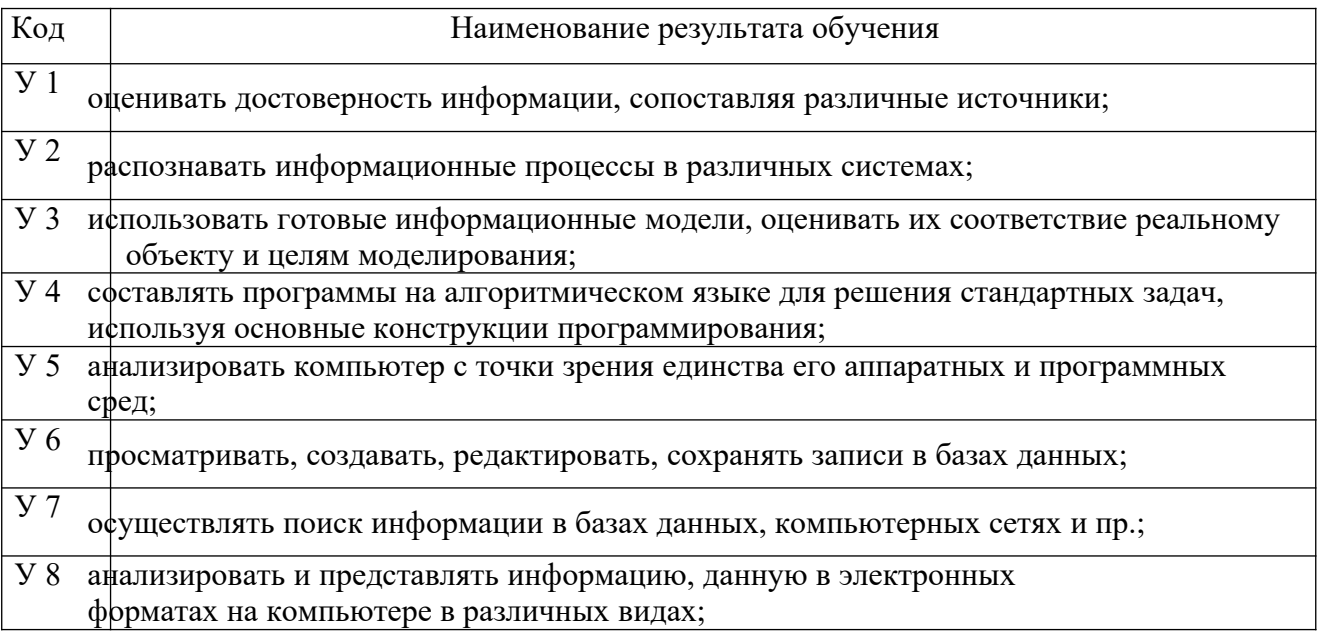

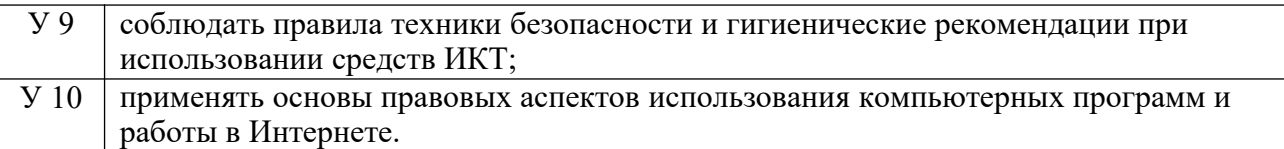

# В результате освоения дисциплины обучающийся должен **знать:**

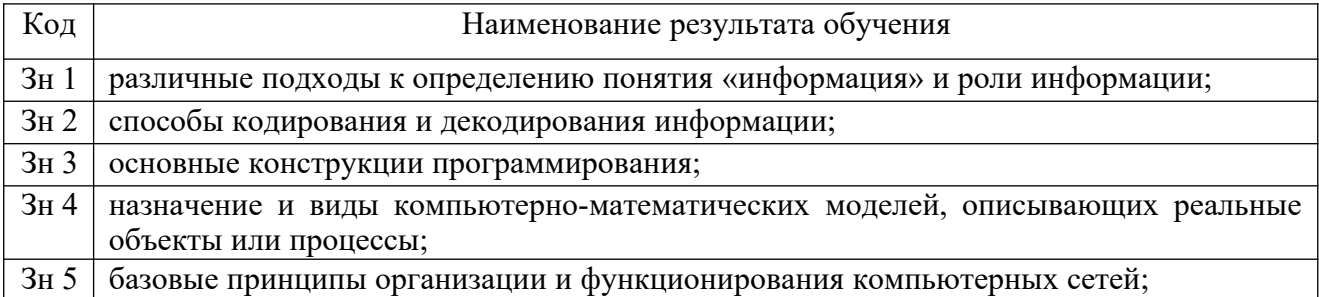

## В результате освоения учебной дисциплины у обучающегося должны

# формироваться **общие компетенции** (ОК):

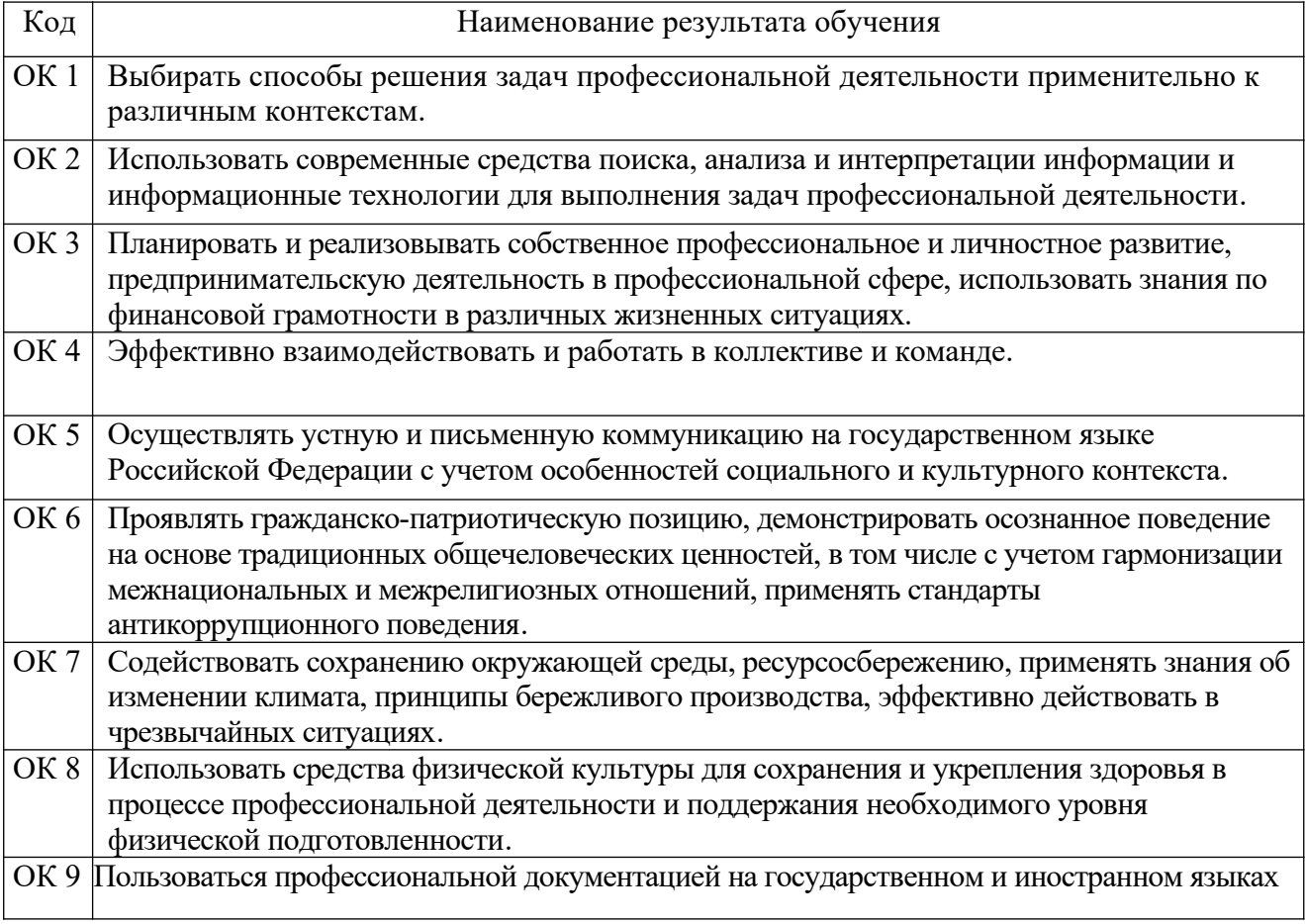

# Формой аттестации по учебной дисциплине является

дифференцированный зачет.

## 3. Результаты освоения учебной дисциплины, подлежащие проверке

# В результате аттестации по учебной дисциплине осуществляется

## комплексная проверка следующих умений и знаний

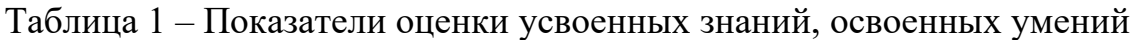

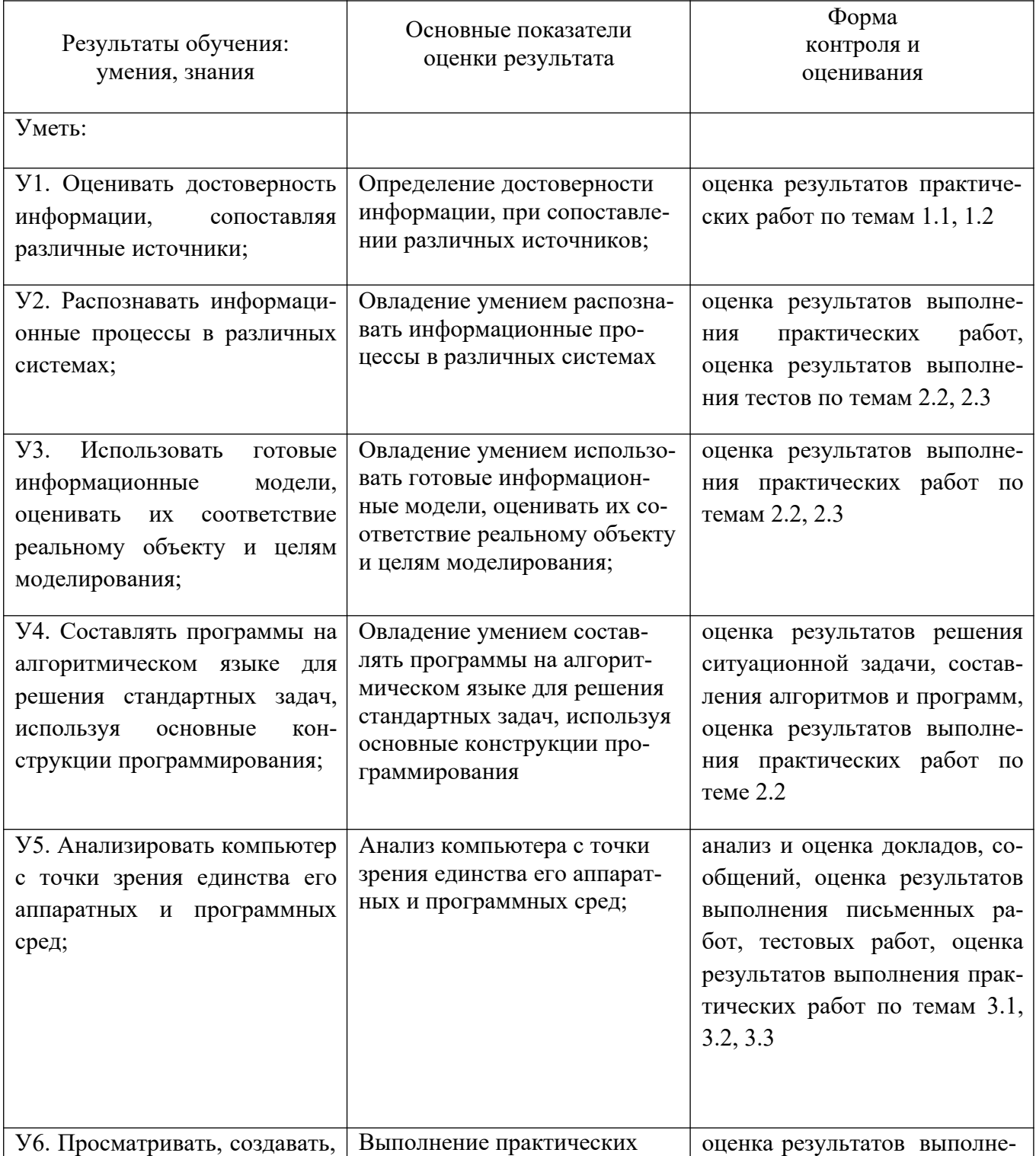

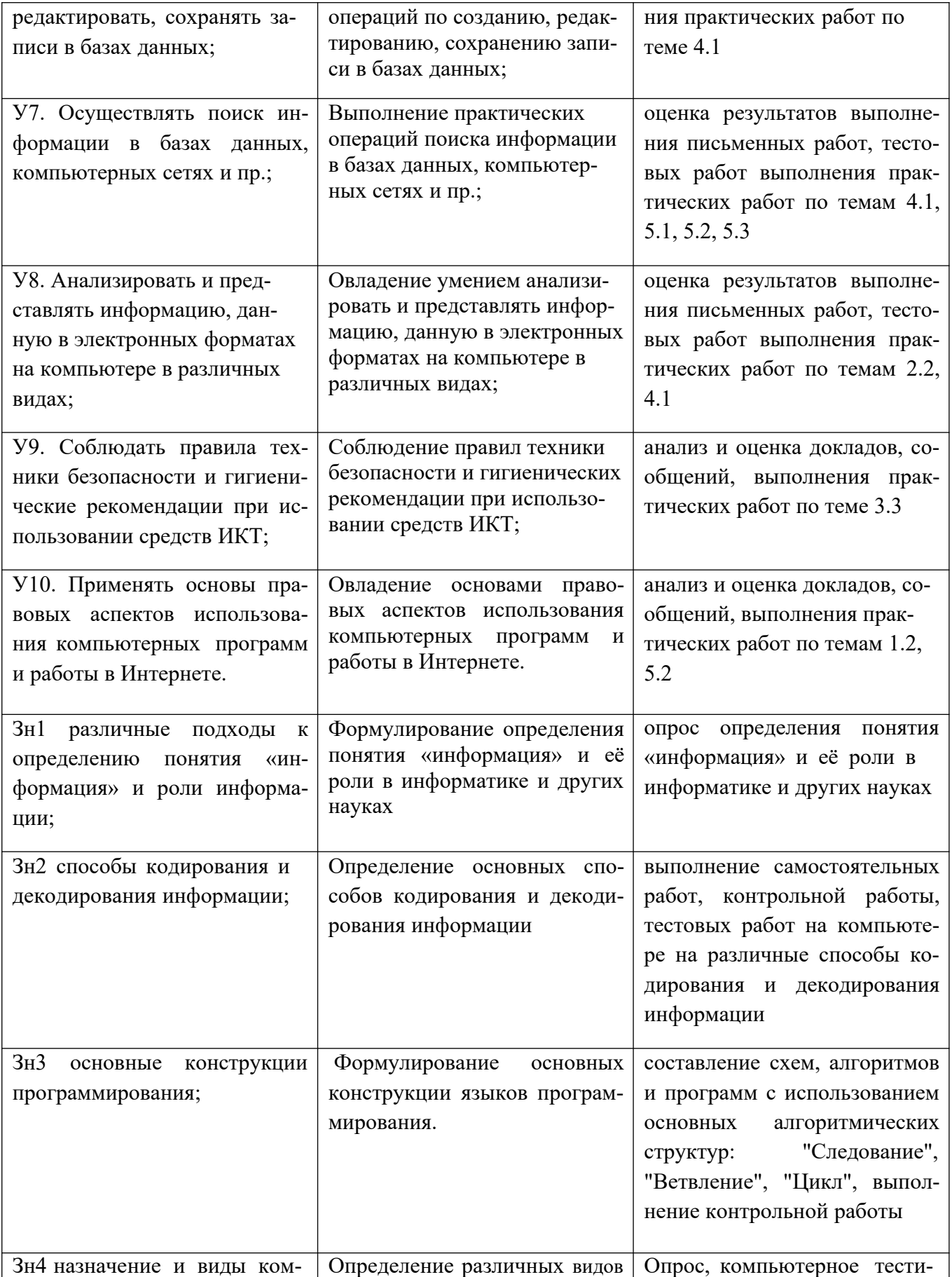

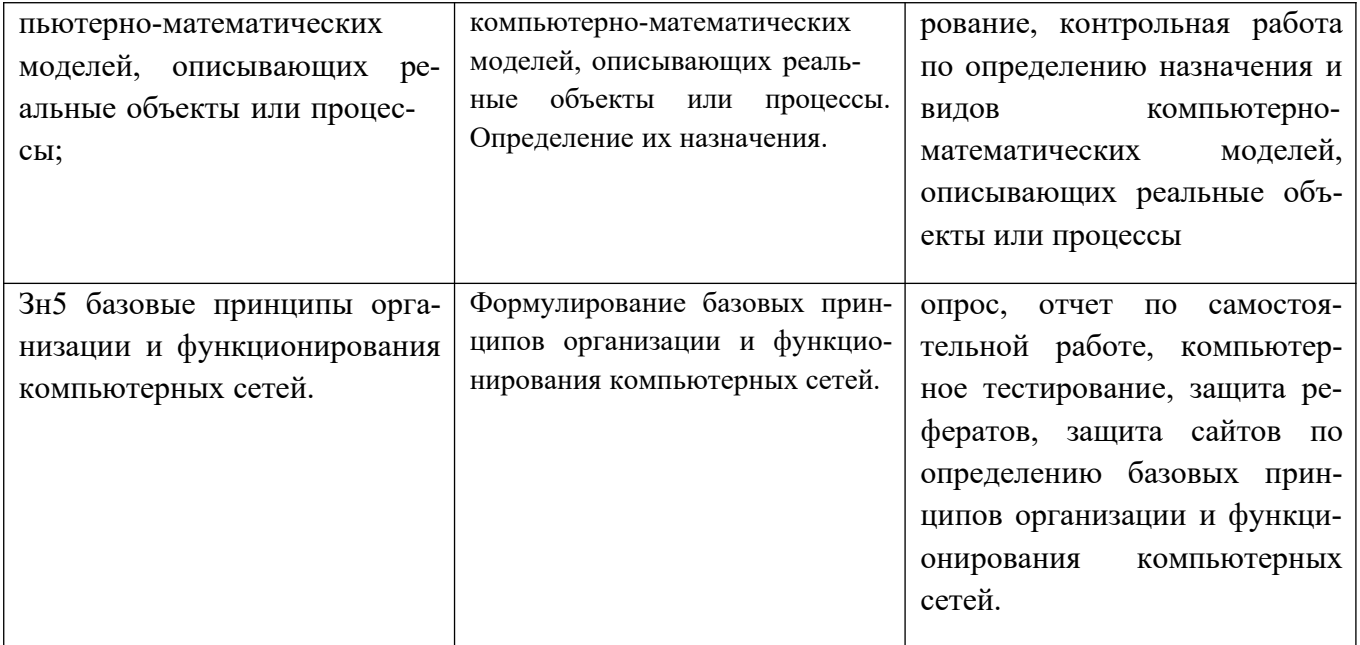

Таблица 2 Показатели оценки сформированности ОК

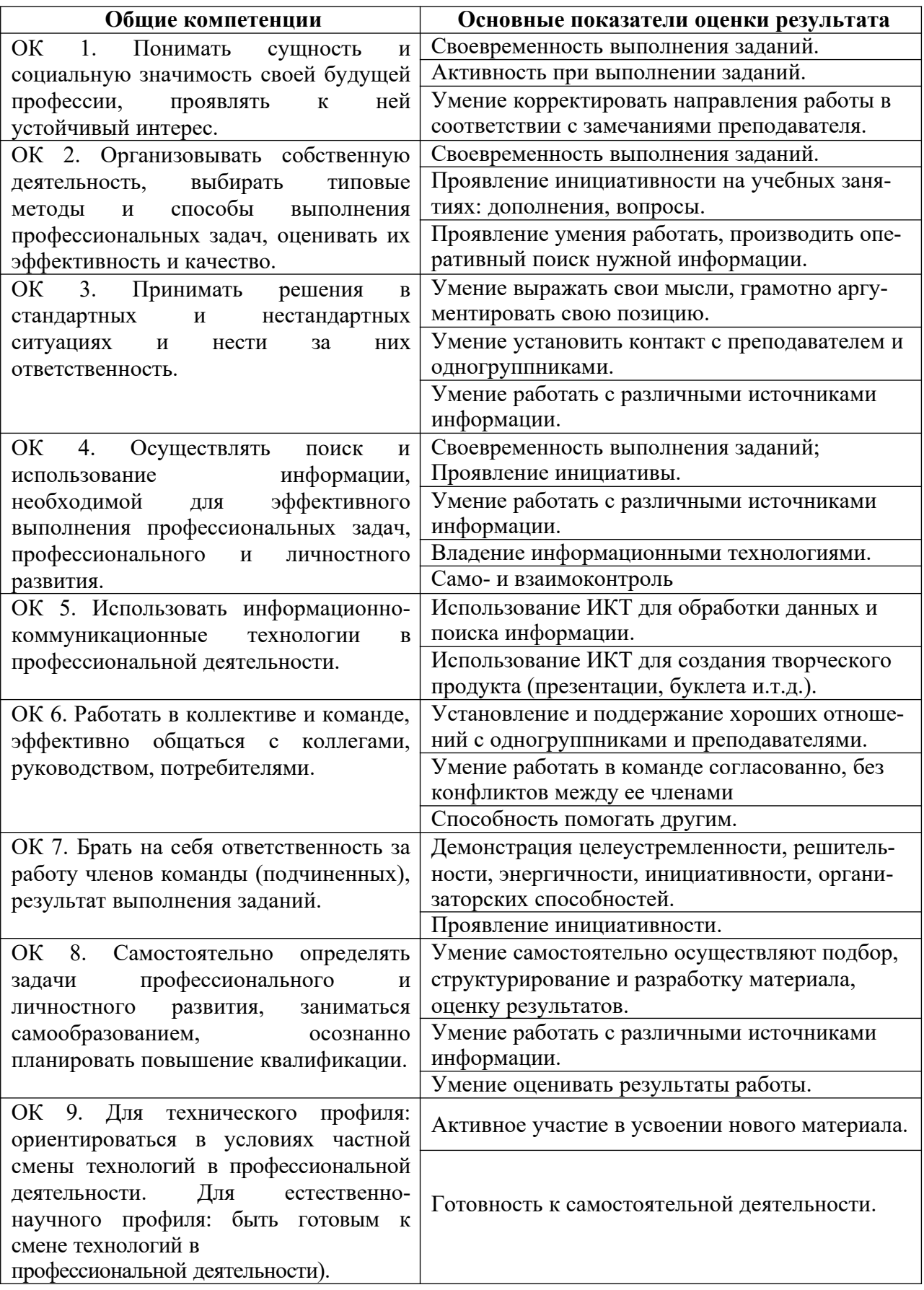

**Организация контроля и оценки освоения программы учебной**

#### дисциплины

Предметом оценки служат умения и знания по дисциплине «Информатика».

Промежуточная аттестация по дисциплине «Информатика» осуществляется в форме дифференцированного зачета.

Условием положительной аттестации по дисциплине является положительная оценка освоения всех умений, знаний, а также формируемых общих компетенций по всем контролируемым показателям.

Текущий контроль проводится в пределах учебного времени, отведенного на освоение общеобразовательной учебной дисциплины как традиционными (практическая работа, контрольная работа, опрос, самостоятельная работа, защита реферата, презентации, индивидуального проекта, тестирование), так и инновационными методами (ситуационные задания), включая компьютерные технологии (компьютерное тестирование, электронные аттестующие тесты, электронный практикум).

Таблица 3 – Содержательно-компетентностная матрица оценочных средств для текущего контроля успеваемости

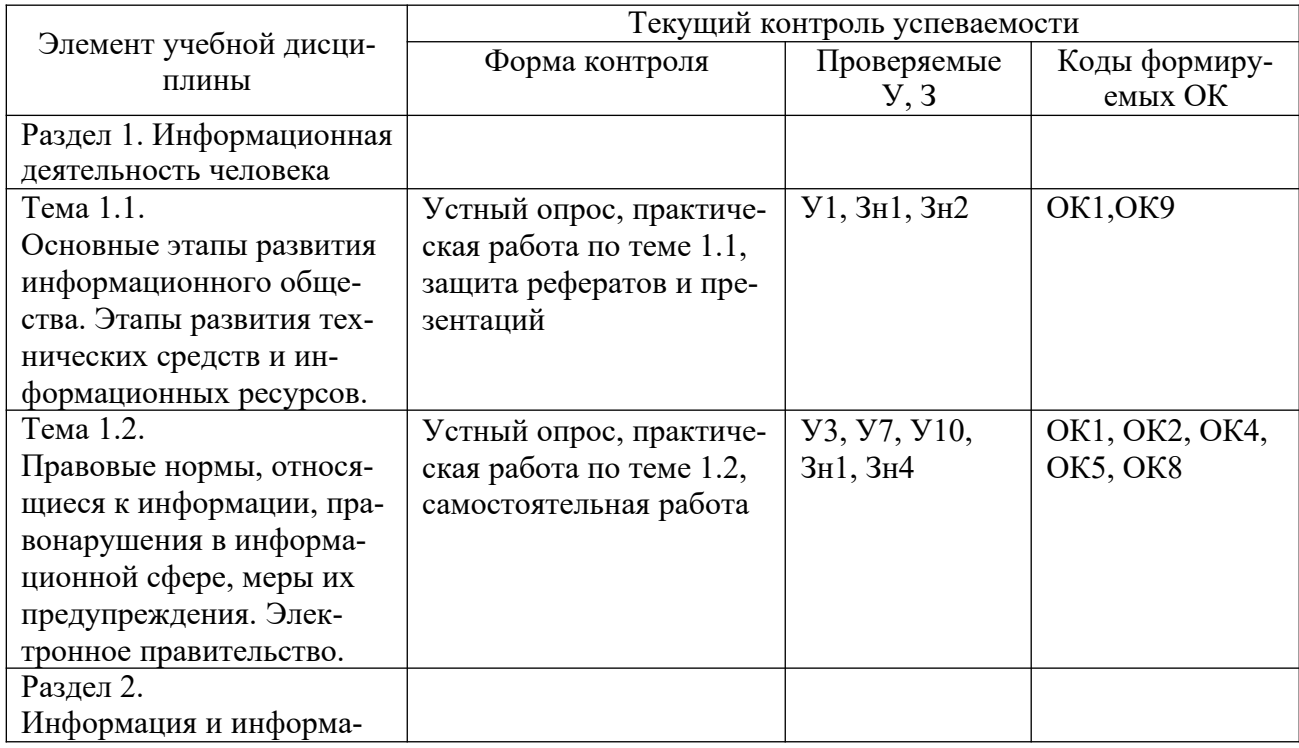

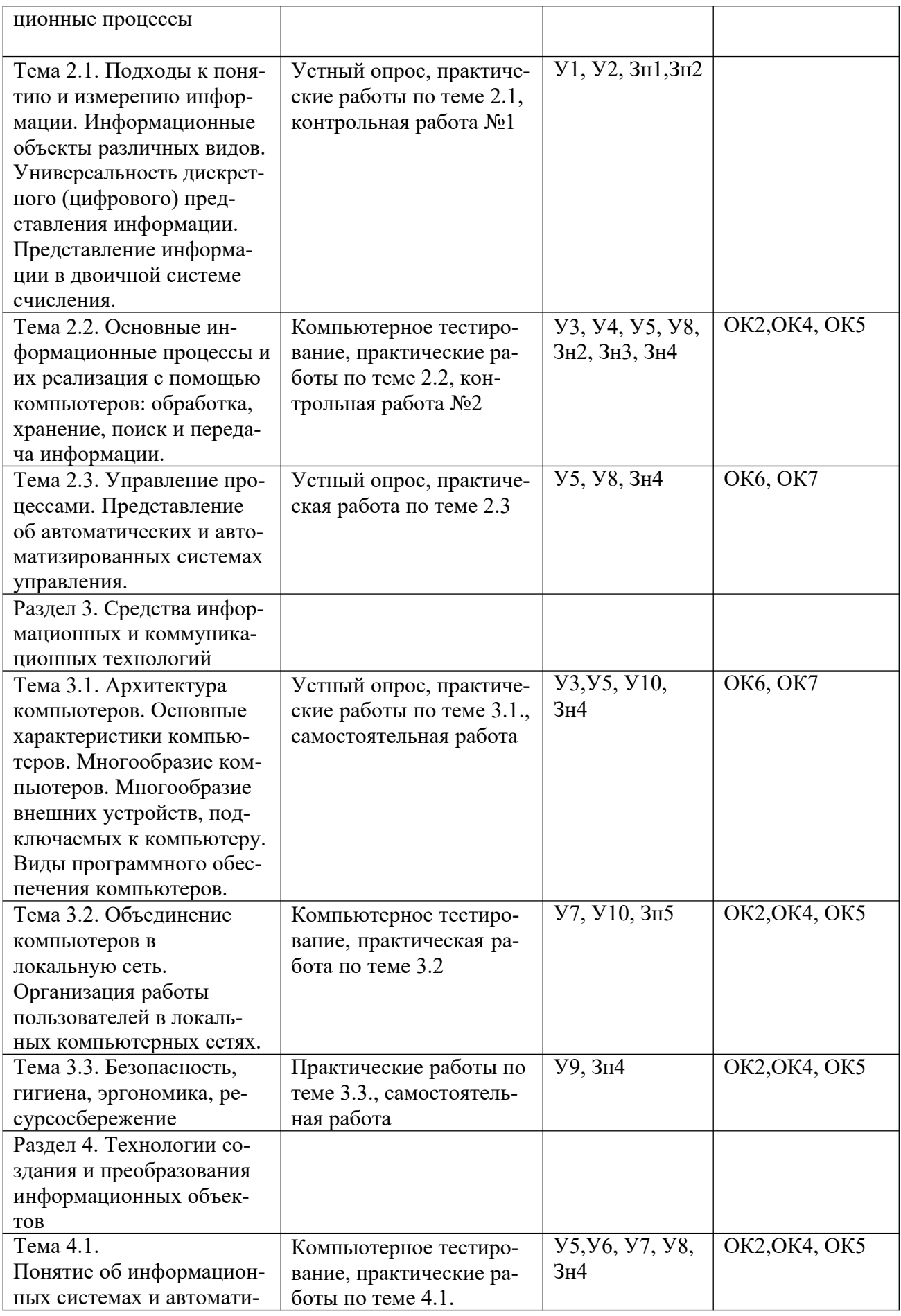

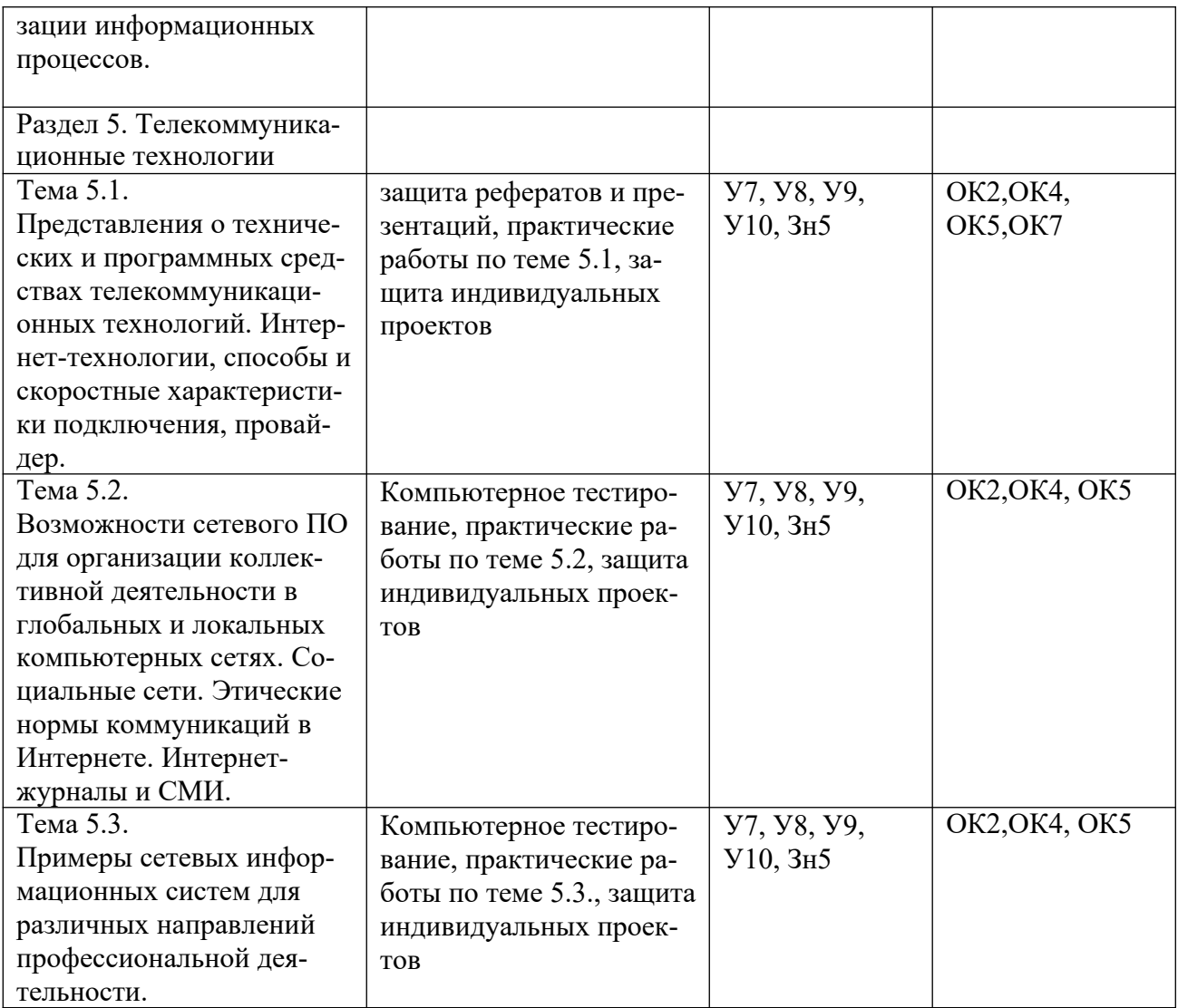

# **a. Форма промежуточной аттестации**

Формой промежуточной аттестации обучающихся по учебной дисциплине «Информатика» является *дифференцированный зачет*.

# **4.Комплект контрольно-оценочных материалов для текущего контроля успеваемости по учебной дисциплине**

В состав комплекта оценочных материалов для оценки уровня освоения умений и усвоения знаний входят задания для обучающихся и пакет преподавателя.

#### **Задание 1. Устный опрос**

Пример:

**Устный опрос**: **«**Правовые нормы информационной деятельности. Лицензионное программное обеспечение».

**Цель устного опроса:** проверить у обучающихся знания определений понятий: «Лицензионное программное обеспечение», «Условно бесплатное программное обеспечение», «Свободно распространяемое программное обеспечение», проверить знания о правовых нормах защиты информации; рассмотреть применение правовых законодательных актов к конкретной ситуации.

#### **Вопросы для обсуждения:**

- 1. Какие программы называют лицензионными?
- 2. Какие программы называют условно бесплатными?
- 3. Какие программы называют свободно распространяемыми?
- 4. В чем состоит различие между лицензионными, условно бесплатными и бесплатными программами?
- 5. Как можно зафиксировать свое авторское право на программный продукт?
- 6. Почему компьютерное пиратство наносит ущерб обществу?
- 7. Какие существуют программные и аппаратные способы защиты информации?

#### Критерии оценивания устного опроса:

Развернутый ответ студента должен представлять собой связное, логически последовательное сообщение на заданную тему, показывать его умение применять определения, правила в конкретных случаях.

Критерии оценивания:

1) полноту и правильность ответа;

2) степень осознанности, понимания изученного;

3) языковое оформление ответа.

Оценка «отлично» ставится, если студент полно излагает материал (отвечает на вопрос), дает правильное определение основных понятий; обнаруживает понимание материала, может обосновать свои суждения, применить знания на практике, привести необходимые примеры не только из учебника, но и самостоятельно составленные; излагает материал последовательно и правильно с точки зрения норм литературного языка.

Оценка «хорошо» ставится, если студент дает ответ, удовлетворяющий тем же требованиям, что и для оценки «отлично», но допускает 1-2 ошибки, которые сам же исправляет, и  $1-2$  недочета в последовательности и языковом оформлении излагаемого.

Оценка «удовлетворительно» ставится, если студент обнаруживает знание и понимание основных положений данной темы, но излагает материал неполно и допускает неточности в определении понятий или формулировке правил; не умеет достаточно глубоко и доказательно обосновать свои суждения и привести свои примеры; излагает материал непоследовательно и допускает ошибки в языковом оформлении излагаемого.

Оценка «неудовлетворительно» ставится, если студент обнаруживает незнание большей части соответствующего вопроса, допускает ошибки в формулировке определений и правил, искажающие их смысл, беспорядочно и неуверенно излагает материал. Оценка «2» отмечает такие недостатки в подготовке, которые являются серьезным препятствием к успешному овладению последующим материалом.

14

# **Задание 2. Практические работы**

Описание технологии выполнения практических работ приводиться в методических указаниях.

Таблица 4. Темы практических работ

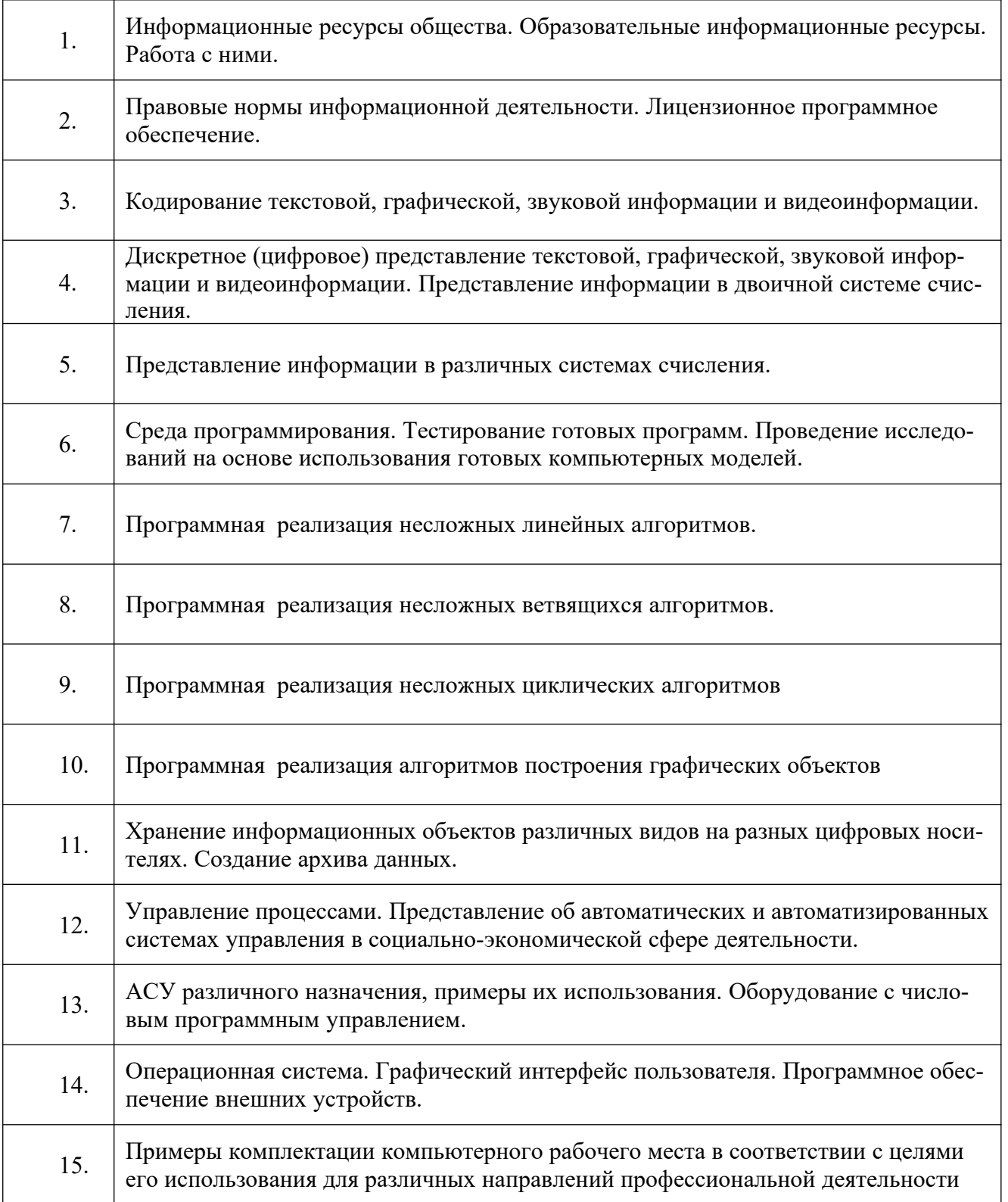

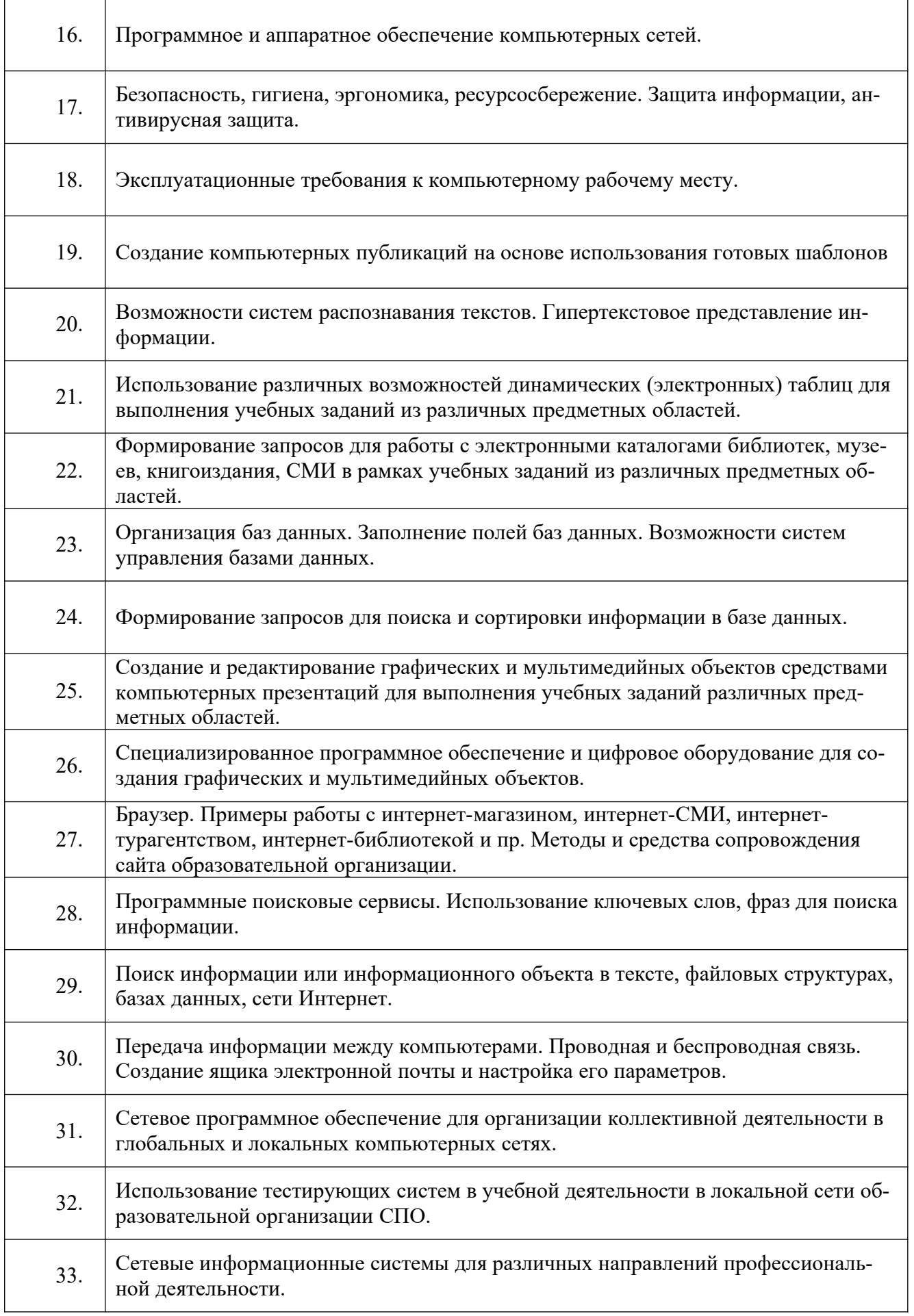

#### **Критерии оценки:**

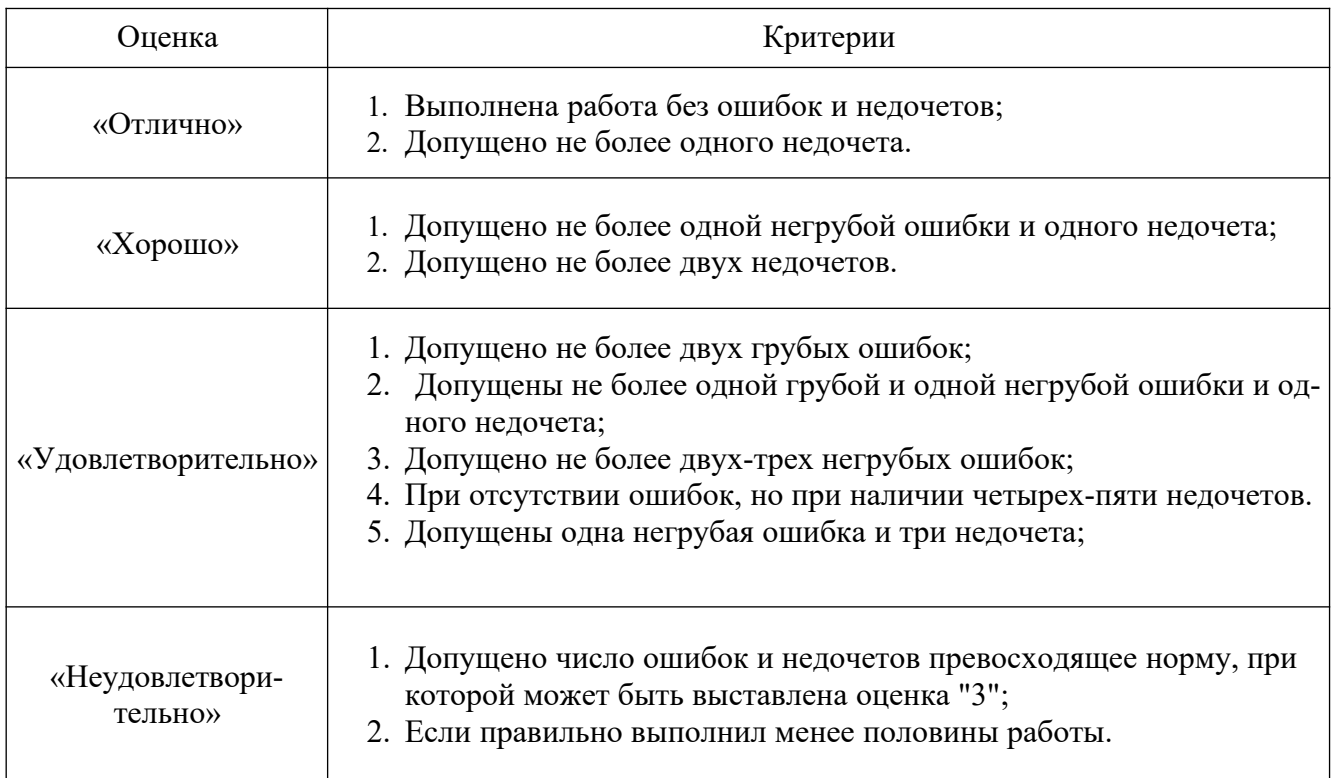

## **Задание 3. Комплект заданий для тестирования** (входной контроль) количество вариантов 2

Инструкция:

### **1. Назначение**

Тест входит в состав комплекса оценочных средств и предназначается для контроля и оценки остаточных знаний и умений аттестуемых по программе учебной дисциплины «Информатика» основной профессиональной образовательной программы по специальностям технического и естественно-научного профилей.

**2. Контингент аттестуемых**: обучающиеся студенты I курса по специальностям технического и естественно-научного профилей ЧПОУ «Газпром техникум Новый Уренгой»

**3. Форма и условия аттестации**: в письменном виде уровня основного общего образования после изучения курса «Информатика».

### **4. Время тестирования**:

подготовка 2 мин.;

выполнение 25 мин.;

оформление и сдача 3 мин.;

всего 30 мин.

## **5. Структура теста**

## 1 вариант

1. Как называется группа файлов, которая хранится отдельной группой и имеет собственное имя?

- a) Байт
- b) Каталог
- c) Дискета

2. Какие символы разрешается использовать в имени файла или имени директории в Windows?

- a) Цифры и только латинские буквы
- b) Латинские, русские букву и цифры
- c) Русские и латинские буквы

3. Укажите неправильное имя каталога.

- a) CD2MAN;
- b) CD-MAN;
- c) CD\MAN;

4. Какое наибольшее количество символов имеет расширение имени файла операционной системе DOS?

- a) 3
- b) 8
- c)  $2$

5. Что необходимо компьютеру для нормальной работы?

- a) Различные прикладные программы
- b) Операционная система
- c) Дискета в дисководе

6. Какой символ заменяет любое число любых символов?

- a) ?
- b)  $\langle$
- $c)$  \*

7. Как записать : "Все файлы без исключения"?

- a) ?.?
- $* *$  $b)$
- $*$  ?  $c)$

8. Подкаталог SSS входит в каталог YYY. Как называется каталог YYY относительно каталога SSS?

- $a)$ корневой
- $b)$ дочерний
- $c)$ родительский
- 9. Персональный компьютер это...
	- a) устройство для работы с текстовой информацией
	- $b)$ электронное устройство для обработки чисел
	- $c)$ электронное устройство для обработки информации
- 10. Может ли каталог и файлы в нем иметь одинаковое имя?
	- a) да
	- $b)$ нет
- 11. Может ли в одном каталоге быть два файла с одинаковыми именами?
	- a) да
	- b) нет
- 12. Сколько программ могут одновременно исполнятся?
	- a) сколько угодно
	- $b)$ одна
	- сколько потянет ПК  $c)$
- 13. Возможно ли восстановить стертую информацию на флешке?
	- $a)$ возможно всегда
	- $b)$ возможно, но не всегда
	- $c)$ нельзя
- 14. Что нужно сделать с новой флешкой перед ее использованием?
	- a) оптимизировать
	- $b)$ дефрагментировать
	- $c)$ отформатировать
- 15. Какая из программ не является утилитой для роботы с диском?
	- **NDD**  $a)$
	- **FORMAT**  $b)$
	- $c)$ Excel

16. Системные программы для работы с дисками - это...

- $a)$ дисковые утилиты
- $b)$ операционные системы
- драйверы  $c)$
- 17. Какое высказывание неверно?

Дефрагментация проводят с целью ...

- $a)$ оптимизации дискового пространства
- $b)$ ускорения процесса чтения и записи файлов
- $c)$ сжатия информации

18. Как можно удалить компьютерный вирус с диска?

- Перезагрузить систему a)
- Специальной программой  $b)$
- Удалить вирус невозможно  $\mathbf{c}$ )

### 19. Какая из программ является архиватором?

- **NDD** a)
- **DRWEB**  $b)$
- **RAR**  $c)$
- 20. Что собой представляет компьютерный вирус?
	- Небольшая по размерам программа a)
	- Миф, которого не существует  $b)$
	- Название популярной компьютерной игры  $c)$

#### вариант

- 1. Как называются данные или программа на магнитном диске?
	- a) Папка

 $\overline{2}$ 

- $b)$ Файп
- $c)$ Дискета
- 2. Выберите имя файла anketa с расширением txt.
	- Anketa, txt.  $a)$
	- $\mathbf{b}$ Anketa, txt
	- Anketa/txt.  $c)$
- 3. Какое наибольшее количество символов имеет имя файла или каталога **B** Windows?
	- 255 a)
	- $b)$ 10
	- 8  $c)$
- 4. Какое расширение у исполняемых файлов?
	- exe, doc  $a)$
	- bak, bat  $b)$
	- $c)$ exe, com, bat

5. Сколько окон может быть одновременно открыто?

- a) МНОГО
- $b)$ одно

 $c)$ лва

- 6. Какой символ заменяет только один символ в имени файла?
	- $a)$  $\gamma$
	- $b)$  $\setminus$
	- $\ast$  $c)$

7. Укажите неправильное имя каталога.

- $a)$ **RAZNOE**
- TER\*\*N  $b)$
- $c)$ **REMBO**
- 8. Что выполняет компьютер сразу после включения POWER?
	- $a)$ перезагрузка системы
	- проверку устройств и тестирование памяти  $b)$
	- загрузку программы  $\mathbf{c}$ )
- 9. Могут ли быть несколько окон активными одновременно?
	- $a)$ да
	- $b)$ нет
- 10. Какое окно считается активным?
	- $a)$ первое из открытых
	- $b)$ любое
	- то, в котором работаем.  $c)$
- 11. Может ли в разных каталогах быть два файла с одинаковыми именами.
	- a) да
	- $b)$ нет
- 12. Что не является операционной системой?
	- WINDOWS; a)
	- Norton Commander  $b)$
	- MS DOS  $c)$
- 13. Для чего служат диски?
	- для обработки информации a)
	- для печатания текстов  $b)$
	- $c)$ для сохранения информации

14. При форматировании флешки показано, что несколько секторов испорченные. Годится такая флешка для пользования?

- $a)$ не годится вообще
- $b)$ годится, кроме запорченных секторов
- $c)$ годится полностью
- 15. Что такое кластер на магнитном диске?
	- a) конверт для диска
- $b)$ единица дискового пространства
- виртуальный диск  $c)$

16. Основные программы для работы с дисками в Windows располагаются в папке...

- Служебные  $a)$
- Стандартные  $b)$
- Office  $c)$

17. Какая из программ предназначена для дефрагментации диска?

- a) Speeddisk
- **NDD**  $b)$
- $c)$ Unerase
- 18. Архивация файлов это...
	- Объединение нескольких файлов a)
	- $b)$ Разметка дисков на сектора и дорожки
	- $c)$ Сжатие файлов
- 19. Какая из программ является антивирусной программой?
	- $a)$ **NDD**
	- **DRWEB**  $b)$
	- **RAR**  $c)$

20. Архиваторы характеризуются...

- Степенью и скоростью архивации a)
- Способом распространения  $b)$
- Методом и скорость сжатия  $c)$

#### Ответы теста

### 1 вариант

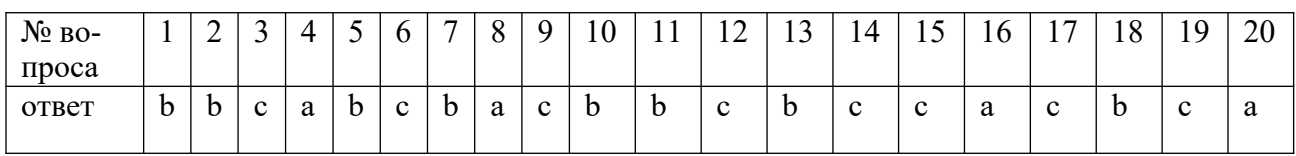

#### 2 вариант

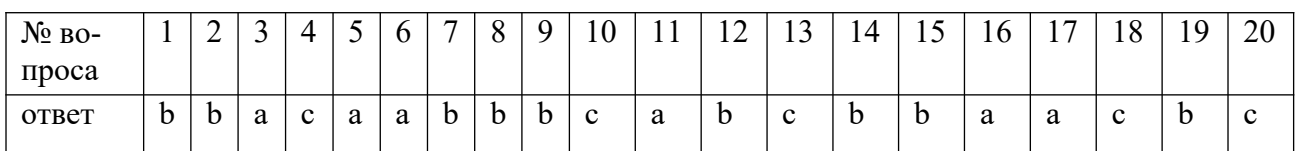

#### **6. Оценка выполнения теста**

балл За правильный ответ на вопросы выставляется положительная оценка – 1

. За не правильный ответ на вопросы выставляется отрицательная оценка – 0 баллов.

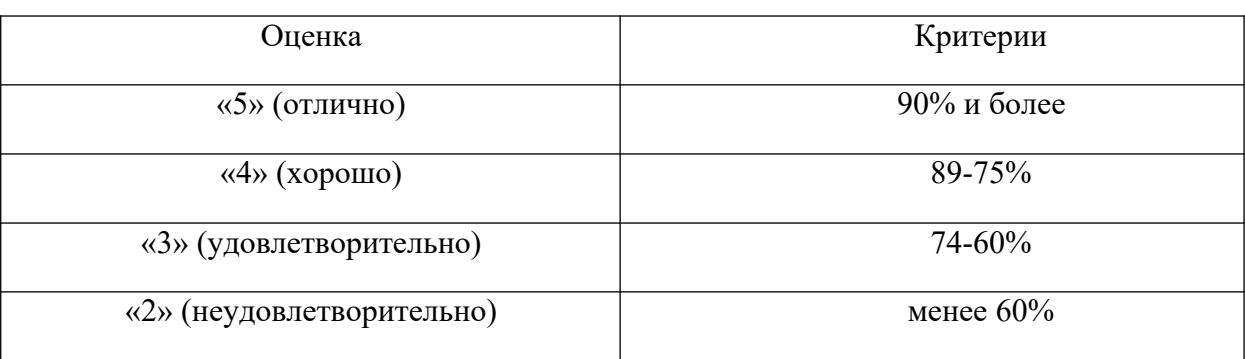

#### **Критерии оценивания теста**

### **Задание 4. Контрольные работы**

## **Контрольная работа №1 по теме «Представление информации в системах счисления»**

### **ВАРИАНТ 1.**

1. Перевести число 524,869(10) в двоичную, в восьмеричную и шестнадцатеричную системы счисления.

2. Перевести число 11011101,1101 в десятичную, восьмеричную и в шестнадцатеричную системы счисления.

3. Перевести число BED65,A6(16) в десятичную систему счисления.

4. Найти сумму шестнадцатеричных чисел F,1+E,2+D,3+C,4+B,5+1,F+2,C

Результат получить в восьмеричной системе счисления.

5. Вычислить сумму чисел, представленных в восьмеричной системе счисления.

$$
2345_{(8)} + 2766_{(8)} + 6577_{(8)}
$$

6. Даны три числа:  $A_{(8)} = 253,21 \quad B_{(16)} = F3A,42 \quad C_{(2)} = 110111,101.$ 

Перевести их в одну какую-либо систему счисления и выполнить следующие действия

$$
D = (B - A) + (B - C).
$$

Результат получить в шестнадцатеричной системе счисления.

#### **ВАРИАНТ 2.**

1. Перевести число 324,534(10) в двоичную, в восьмеричную и шестнадцатеричную системы счисления.

2. Перевести число 10011,1101 в десятичную, восьмеричную и в шестнадцатеричную системы счисления.

3. Перевести число СА43,6F(16) в десятичную систему счисления.

4. Найти сумму чисел, представленных в восьмеричной системе счисления.

$$
6542_{(8)} + 4321_{(8)} + 5563_{(8)} + 7543_{(8)}
$$

5. Вычислить разность чисел, представленных в шестнадцатеричной системе счисления.

$$
ABC7,83_{(16)} - FCD,5_{(16)} - 6,78_{(16)}
$$

Результат получить в восьмеричной системе счисления.

6. В какой системе счисления записано арифметическое выражение:

$$
122 + 41 = 213
$$

### **ВАРИАНТ 3.**

1. Перевести число 11011101,1101 в десятичную, восьмеричную и в шестнадцатеричную системы счисления.

2. Перевести число 524,869(10) в двоичную, в восьмеричную и шестнадцатеричную системы счисления.

3. Найти сумму шестнадцатеричных чисел

$$
F,1+E,2+D,3+C,4+B,5+1,F+2,C
$$

4. Перевести число BED65,  $A6_{(16)}$  в десятичную систему счисления.

5. Вычислить сумму чисел, представленных в восьмеричной системе счисления.

 $2345_{(8)}+2766_{(8)}+6577_{(8)}$ 

6. Даны три числа:  $A_{(8)}=253,21 \quad B_{(16)}=F3A,42 \quad C_{(2)}=110111,101.$ 

Перевести их в одну какую-либо систему счисления и выполнить следующие действия

$$
D = (B - A) + (B - C).
$$

Результат получить в шестнадцатеричной системе счисления.

#### **ВАРИАНТ 4.**

1. Перевести число 10011,1101 в десятичную, восьмеричную и в шестнадцатеричную системы счисления.

2. Перевести число СА43, 6  $F_{(16)}$  в десятичную систему счисления.

3. Перевести число 324,534(10) в двоичную, в восьмеричную и шестнадцатеричную системы счисления.

4. Найти сумму чисел, представленных в восьмеричной системе счисления.

$$
6542_{(8)} + 4321_{(8)} + 5563_{(8)} + 7543_{(8)}
$$

5. Вычислить разность чисел, представленных в шестнадцатеричной системе счисления.

$$
ABC7,83_{(16)} - FCD,5_{(16)} - 6,78_{(16)}
$$

Результат получить в восьмеричной системе счисления.

6. В какой системе счисления записано арифметическое выражение:

#### $314+43=412$

### Контрольная работа №2 по теме «Основные информационные процессы и их реализация с помощью компьютеров: обработка, хранение, поиск и передача информации»

#### ВАРИАНТ 1.

1. Вычислить расстояние между двумя точками с координатами  $(X_1, Y_1)$  и  $(X_2, Y_2)$ .

2. Дана функции  $y = X^2-4$ . На отрезке [-5; 5] с шагом 0,5 вычислить  $y, y^2, y^3$ .

3. Составить программу вывода на экран всех трехзначных чисел, кратных 59.

4. Найти сумму квадратов всех целых чисел от *а* до *b* (значения *a* и *b* вводятся с клавиатуры;  $b > a$ ).

5. Bhчислить 
$$
1 + \frac{2}{2^2} + \frac{3}{2^2} + \frac{4}{2^2} \cdots + \frac{8}{2^2}
$$

$$
2^2 \frac{2}{2^2}
$$

6. Одноклеточная амеба каждые 3 часа делится на 2 клетки. Определить, сколько клеток будет через 3, 6, 9, ..., 24 часа, если первоначально была одна амеба.

#### ВАРИАНТ 2.

1. Составить программу вычисления значения функции:

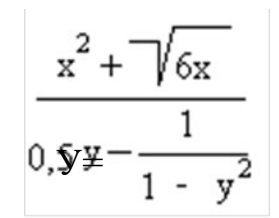

2. Напечатать таблицу перевода 1, 2, ..., 20 долларов США в рубли по текущему курсу (значение курса вводится с клавиатуры).

3.Составить программу вывода на экран всех трехзначных чисел, кратных 47.

4. Найти сумму квадратов всех целых чисел от 10 до 50;

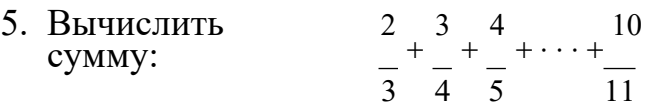

6. Гражданин 1 марта открыл счет в банке, вложив 1000 руб. Через каждый месяц размер вклада увеличивается на 2% от имеющейся суммы. Определить: прирост суммы вклада за первый, второй, ,.., десятый месяц;

### **ВАРИАНТ 3.**

1. Составить программу вычисления значения функции:

$$
\frac{\frac{1}{1+y^3}}{\frac{1}{x}-\sqrt{2y}}
$$

2. Напечатать таблицу соответствия между весом в фунтах и весом в килограммах для значений 1, 2, , 10 фунтов (1 фунт = 453 г).

3.Составить программу вывода на экран всех трехзначных чисел, кратных 37.

4. Найти сумму квадратов всех целых чисел от *а* до 50 (значение *а* вводится с клавиатуры; *а <* 50);

5. Вычислить сумму: 1  $\overline{+}$ 1  $+\cdot\cdot\cdot +$ 1 2 3 *n*

6. В некотором году (назовем его условно первым) на участке в 100 гектаров средняя урожайность ячменя составила 20 центнеров с гектара. После этого каждый год площадь участка увеличивалась на 5%, а средняя урожайность — на 2%. Определить урожайность за второй, третий, ..., восьмой год;

#### **ВАРИАНТ 4.**

1. Составить программу вычисления площади треугольника по основанию и высоте.

2. Дана функции у=5\*Х<sup>2</sup>-8. На отрезке [-10; 10] с шагом 2 вычислить у,у<sup>2</sup>, у<sup>3</sup>.

3. Составить программу вывода на экран всех трехзначных чисел, кратных 81.

4. Найти сумму квадратов всех целых чисел от -10 до *b* (значение b вводится с клавиатуры; *b >* -10);

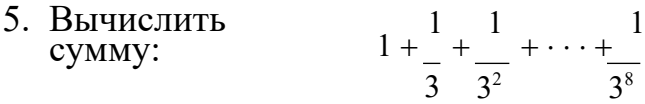

6. Начав тренировки, лыжник в первый день пробежал 10 км. Каждый следующий день он увеличивал пробег на 10% от пробега предыдущего дня. Определить пробег лыжника за второй, третий, ..., десятый день тренировок;

#### **Критерии оценивания контрольных работ:**

Оценка **«отлично»** выставляется, если студент выполнил работу без ошибок и недочетов, допустил не более одного недочета.

Оценка **«хорошо»,** если студент выполнил работу полностью, но допустил в ней не более одной негрубой ошибки и одного недочета, или не более двух недочетов.

Оценка **«удовлетворительно»,** если студент правильно выполнил не менее половины работы или допустил не более двух грубых ошибок, или не более одной грубой и одной негрубой ошибки и одного недочета, или не более двух-трех негрубых ошибок, или одной негрубой ошибки и трех недочетов, или при отсутствии ошибок, но при наличии четырех-пяти недочетов, плохо теоретический материал, допускает искажение фактов.

Оценка **«неудовлетворительно»,** если студент допустил число ошибок и недочетов превосходящее норму, при которой может быть выставлена оценка «3», или если правильно выполнил менее половины работы.

### **Задание 5. Презентации**

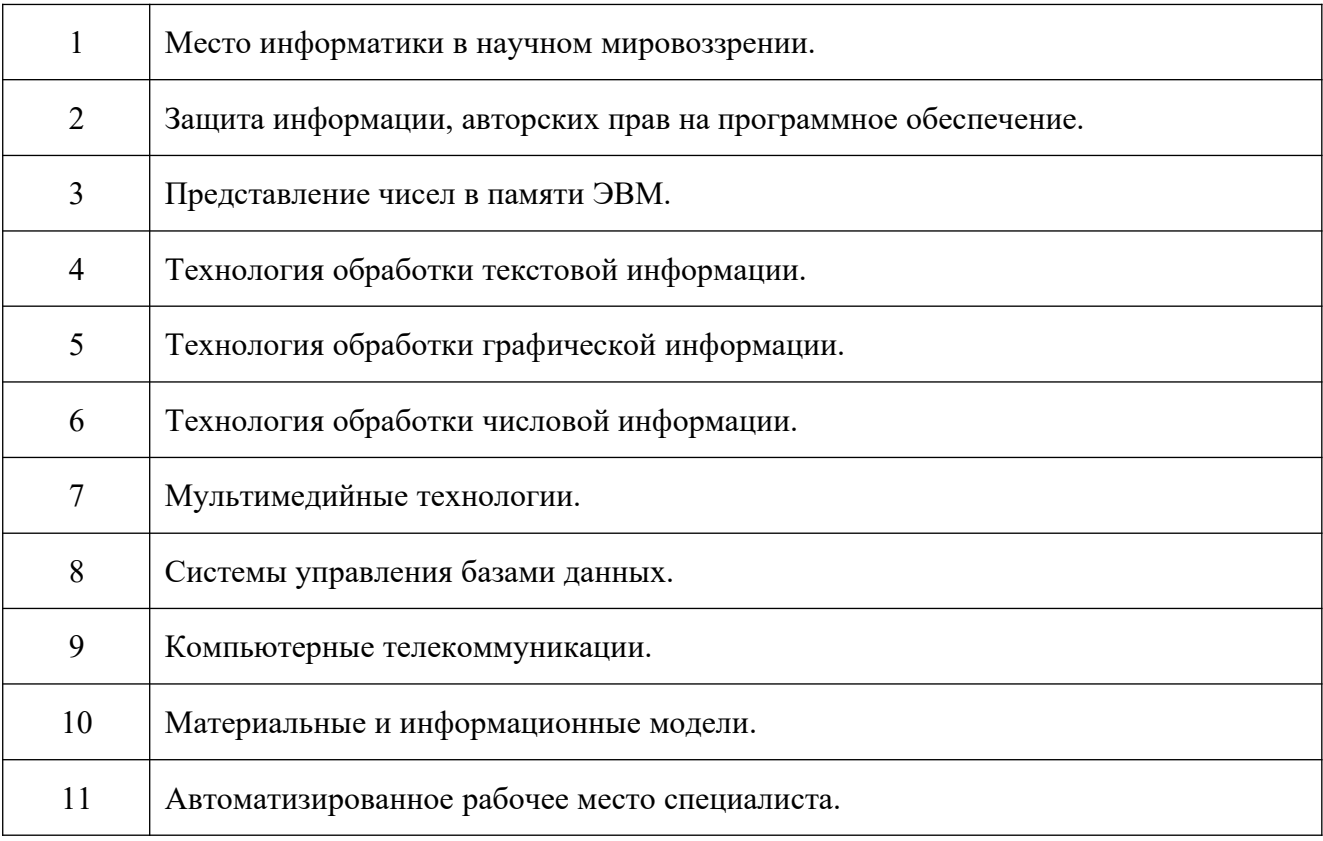

#### Таблица 5. Примерные темы презентаций

#### **Критерии оценки презентации:**

Оценка **«отлично»** выставляется студенту, если: презентация соответствует теме самостоятельной работы; оформлен титульный слайд с заголовком (тема, цели, план и т.п.); сформулированная тема ясно изложена и структурирована; использованы графические изображения (фотографии, картинки и т.п.), соответствующие теме; выдержан стиль, цветовая гамма, использована анимация, звук; работа оформлена и предоставлена в установленный срок.

Оценка **«хорошо»** выставляется студенту, если: презентация соответствует теме самостоятельной работы; оформлен титульный слайд с заголовком (тема, цели, план и т.п.); сформулированная тема ясно изложена и структурирована; использованы графические изображения (фотографии, картинки и т.п.), соответствующие теме; работа оформлена и предоставлена в установленный срок.

Оценка **«неудовлетворительно»** выставляется студенту, если работа не выполнена или содержит материал не по вопросу.

29

Во всех остальных случаях работа оценивается на **«удовлетворительно».**

#### **Требования к оформлению:**

Презентация создается по указанной теме. Объем презентации не менее 10 слайдов. Фон слайдов – однотонный. Выравнивание текста слева, заголовки – по центру. Шрифт текста на слайде –28-30 пт. Рекомендуется на слайде располагать рисунки или иллюстрации. При создании презентации, можно использовать рекомендуемую литературу, так и ресурсы Интернет. При защите учитывается наглядность презентации, содержание и соответствие материала.

### **Задание 6. Рефераты**

Таблица 6. Примерные темы рефератов

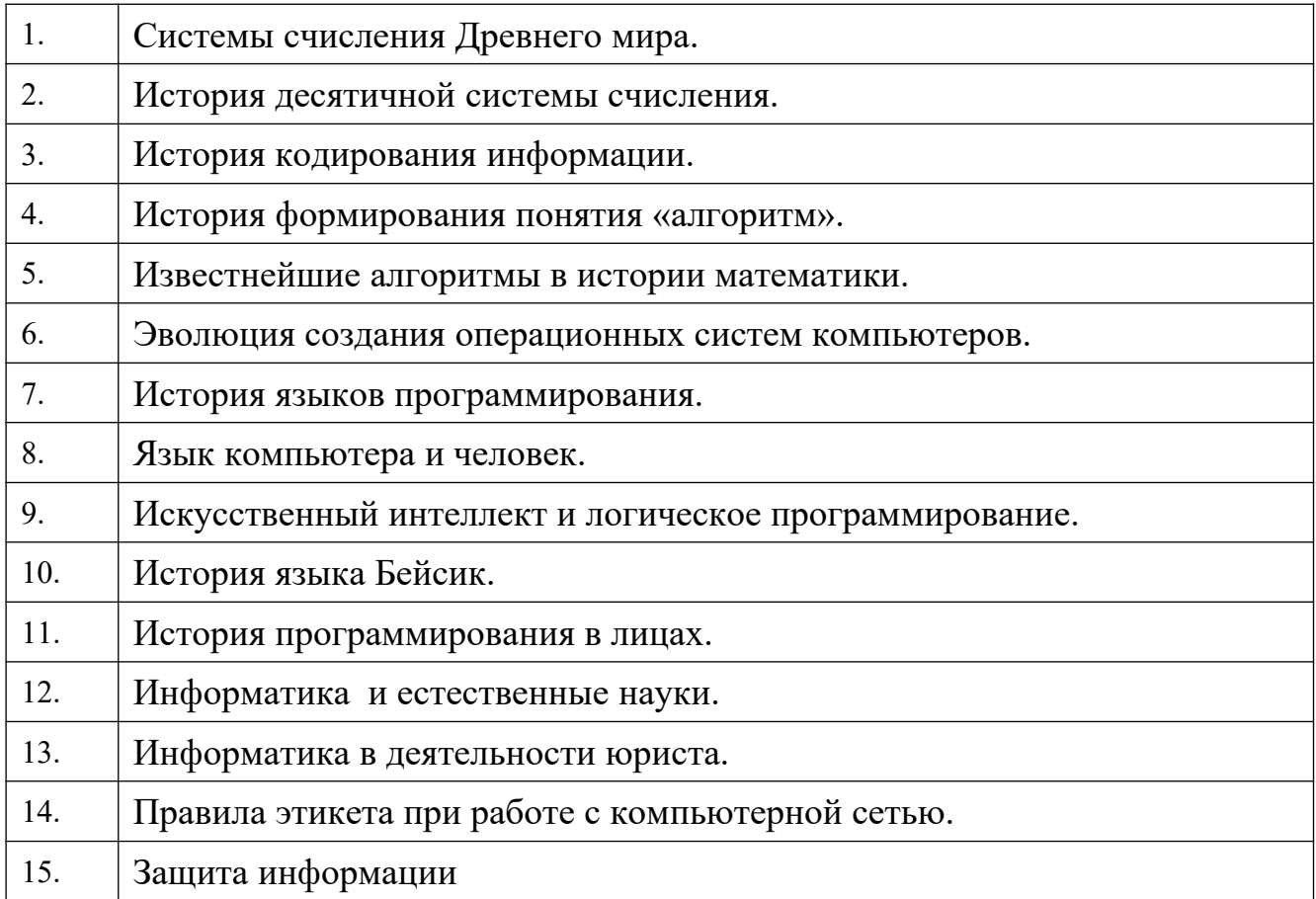

Таблица 7. Критерии оценки рефератов

**Оценка Критерии**

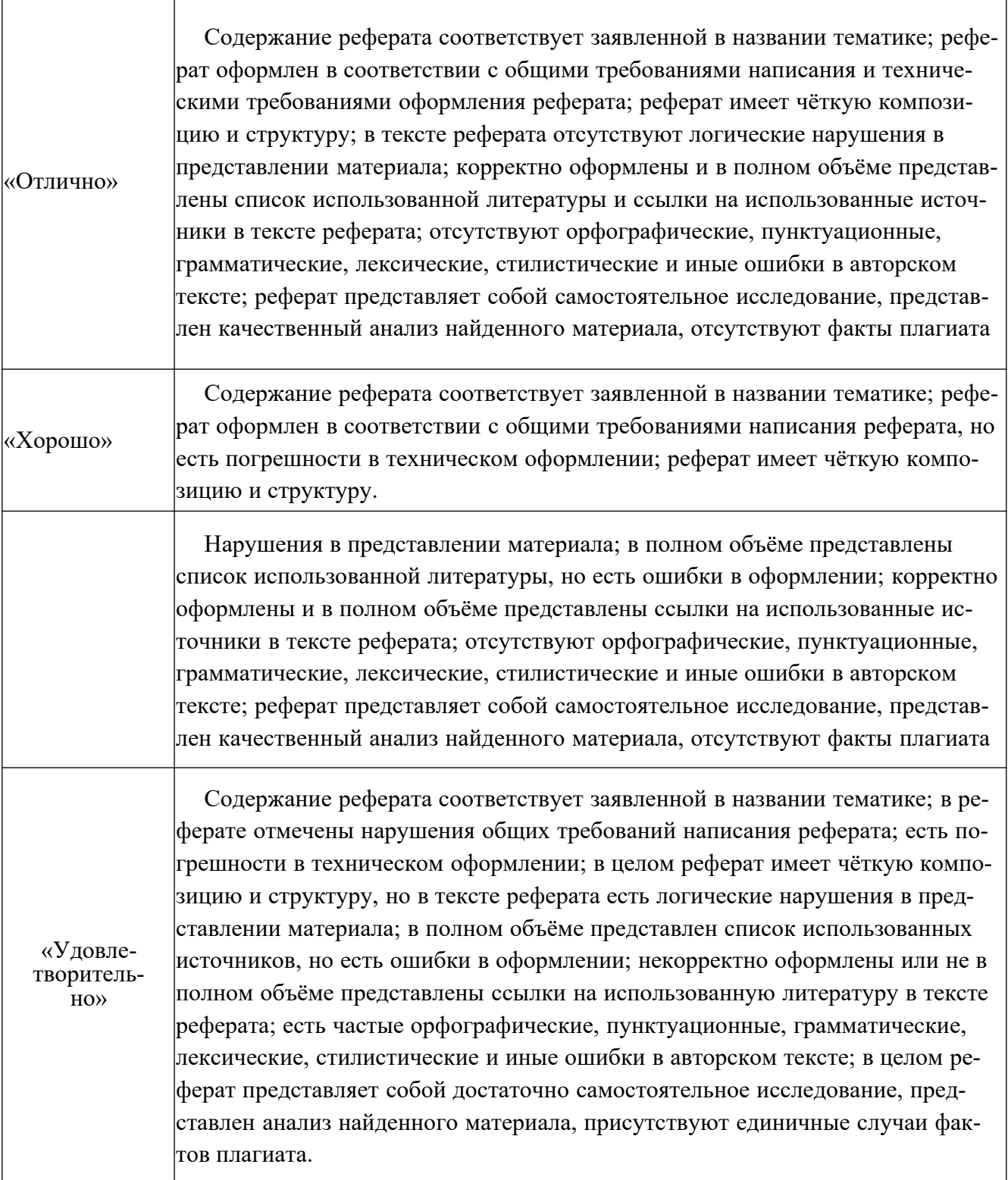

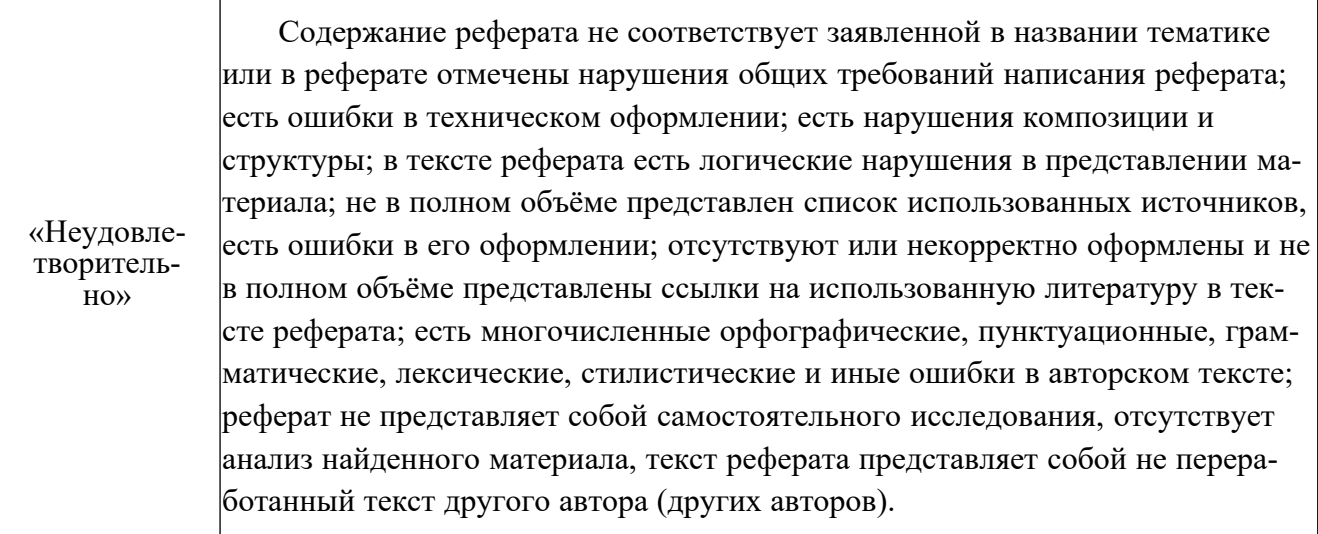

## **Задание 7. Индивидуальные проекты**

Таблица 8. Примерные темы индивидуальных проектов

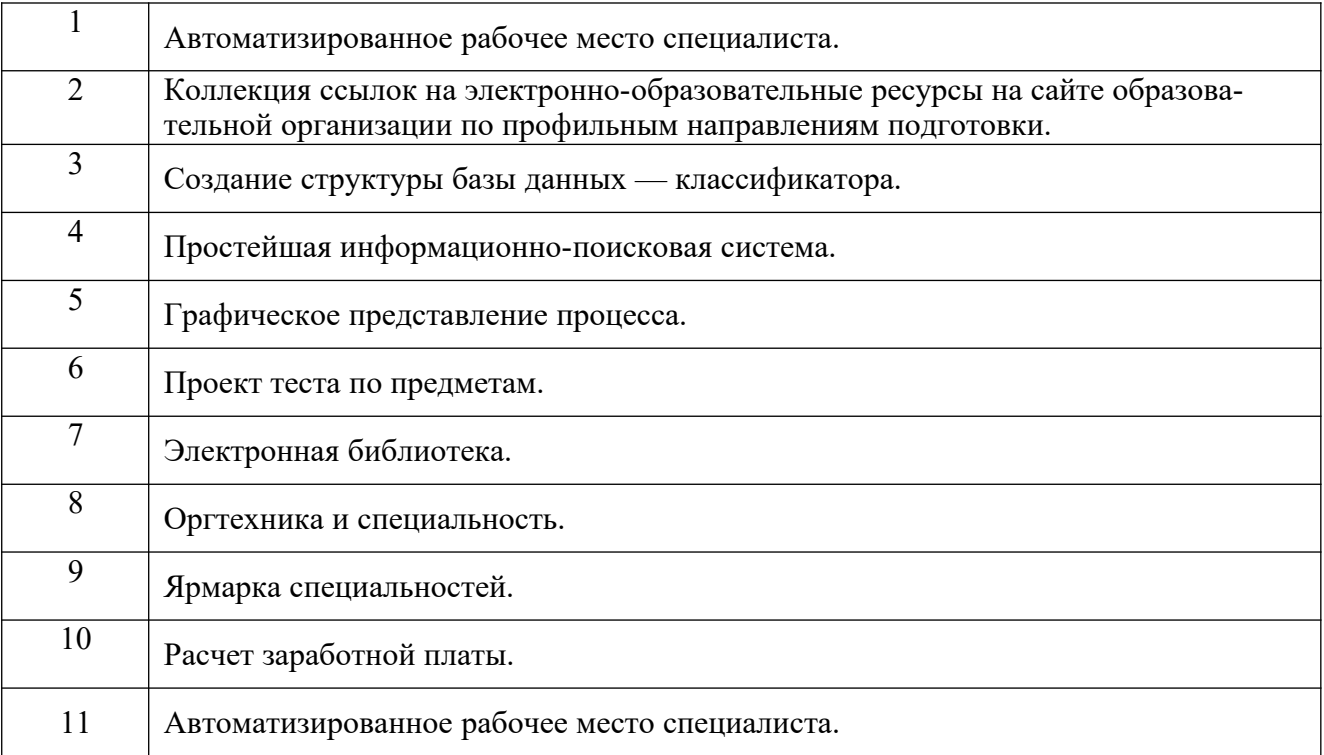

### **Оценка работы**

- Практическая значимость идеи, новизна, красота.
- Четкость постановки и обоснования цели и задач.
- Методическая корректность получения данных.
- Объем полученных данных.
- Корректность представления полученных данных.  $\mathbb{L}^{\mathbb{N}}$
- Логичность, четкость, точность, последовательность изложения информации, владение научным стилем.
- Четкость, убедительность, логичность выводов.

#### Оценка защиты

- Степень владения информацией в избранной теме.  $\omega_{\rm{eff}}$
- Степень владения коммуникативными навыками.
- Увлеченность, интерес (горят ли глаза, получает ли удовольствие).

Таблица 9 - Критерии оценки индивидуальных проектов

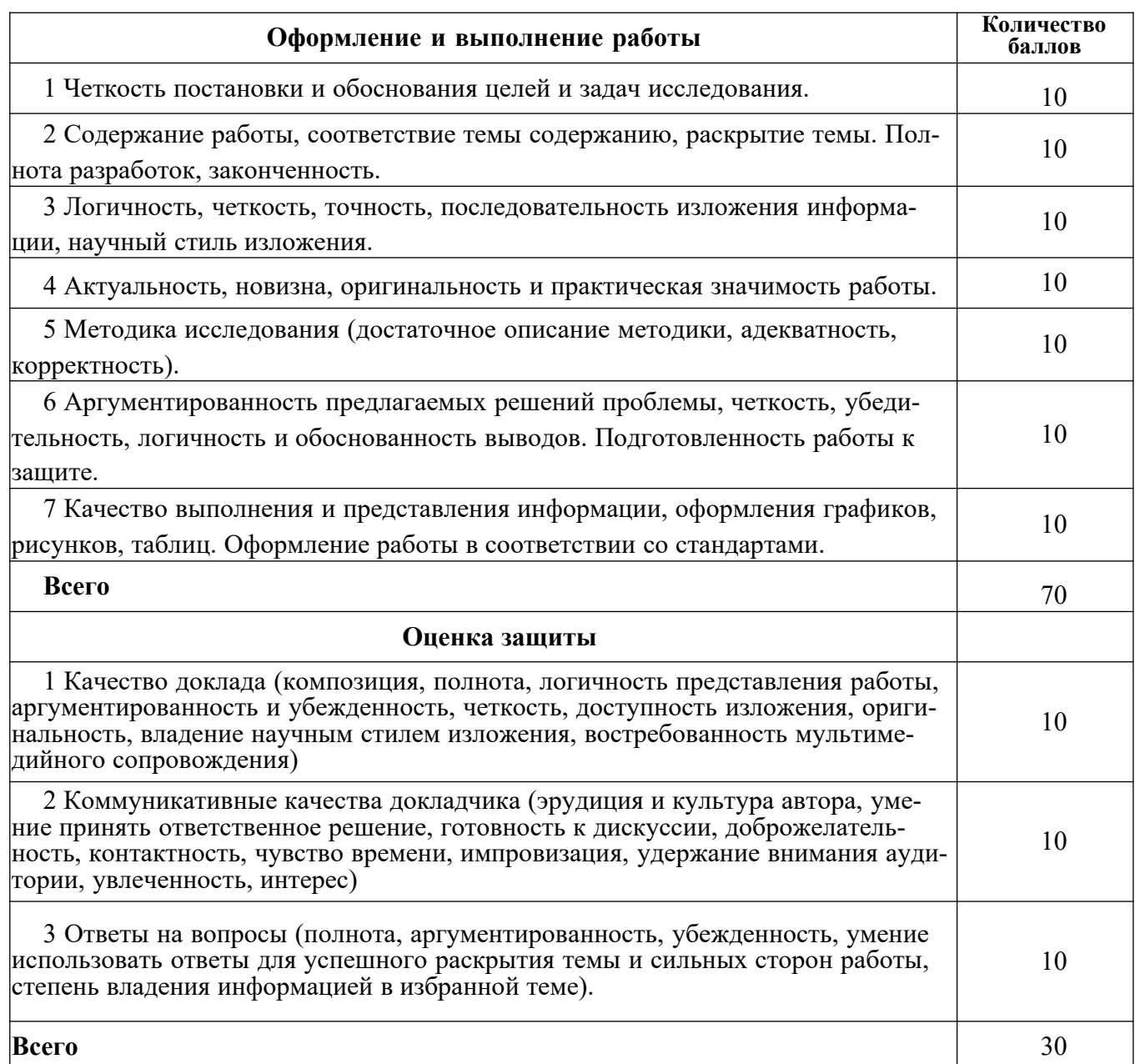

## **Оценка проектной работы**

# Таблица 8 Критерии оценки

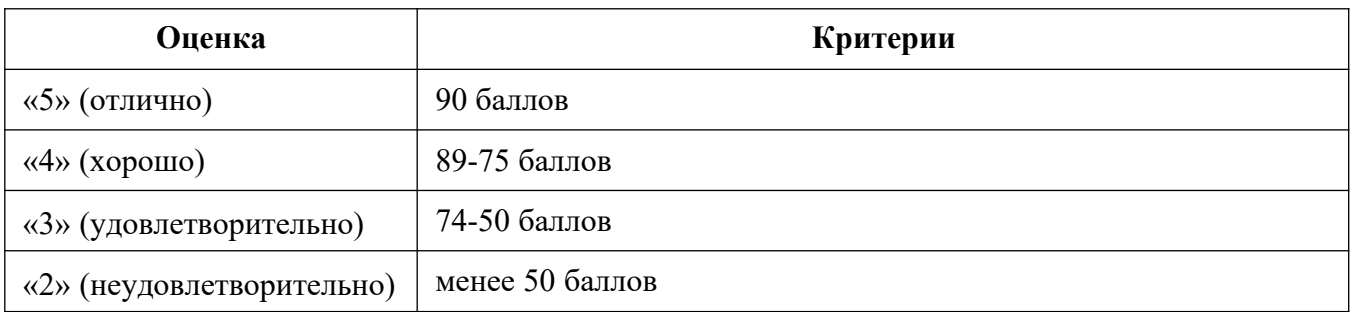